# Enrichment – 2D Kinematics

## Introduction

2D Kinematics is the study of two-dimensional motion without looking at the forces involved.

#### Instructions

Answer the following questions:

- 1. One day after school, you are enjoying a soda in the back yard. When the can is empty, you decide to throw it in the trashcan. What effects whether or not it gets in the can?
- 2. Go to <a href="https://phet.colorado.edu/en/simulation/legacy/projectile-motion">https://phet.colorado.edu/en/simulation/legacy/projectile-motion</a>.

  Make a complete list of things that affect the landing site of a projectile including your ideas from question #1 and any discoveries you made using the simulation.

  Next to each item, briefly explain why you think the landing location changes.
- 3. What is meant by the expression "flight path of a projectile"? Draw the flight path of your soda can and describe the shape.
- 4. Suppose your friend asks you to tell them about projectiles. You start to explain, but she interrupts. "Wait," she says, "You're using a lot of words I don't understand. Can you explain in English?" Knowing that a picture is worth a thousand words, you draw a picture of a projectile path and label all the terms that are on the simulation page. Draw a picture like you would for your friend and write what you would tell her about the terms.

This rest of the assignment has 2 options: an experiment and a program. You may choose to do one or both.

# **Experiment**

- 1. Find an object that is able to launch something with a consistent velocity (i.e. a nerf gun).
- 2. Design an experiment in which you will determine the launch velocity. Submit the following:
  - a. State any precautions you must take to keep the experiment accurate.
  - b. A description of your experiment
  - c. Your written work
- 3. Use that launch velocity to predict the range of the object (x-displacement) when it is launched horizontally from a table (of known height). Submit the following:
  - a. Your written work for your prediction
  - b. The actual range of the projectile and your percent error
  - c. At least 2 possible sources of error

### **VPython**

In this activity you will use a computer program to demonstrate and analyze the motion of various scenarios. BEFORE beginning this lesson you need to complete the VPython Directions document (also posted on the weebly). I expect a high comment-to-code ratio in all code submissions.

Go to **glowscript.org**, and click on the **Sign In** link in the upper right corner.

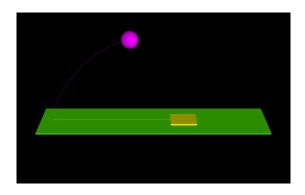

- 1. Create an object that is shot horizontally from a certain height and another object that is dropped from the same height.
  - a. Write a paragraph explaining the result of your experiment and the reasoning behind it.
  - b. Submit your code along with your written explanation.
- 2. Create a new object that is shot at an angle from ground level. Create multiple objects that are launched at least 5 different angles between 0 and 90°.
  - a. Write a paragraph explaining the result of your experiment and the reasoning behind it. Pay special attention to the components of the initial launch velocity.
  - b. Submit your code along with your written explanation.